## **FACULTY OF ENGINEERING & TECHNOLOGY**

## First Year Bachelor of Engineering

**Course Code: 102001209** 

Course Title: ENGINEERING WORKSHOP

Type of Course: Engineering Science Course

**Course Objectives:** Engineering Workshop will help the students to get acquainted with various basic trades, and develop and enhance relevant trades required in the various engineering industries and workshops.

## **Teaching & Examination Scheme:**

| Contact hours per week |          |           | Course  | <b>Examination Marks (Maximum / Passing)</b> |         |            |         | ssing)   |
|------------------------|----------|-----------|---------|----------------------------------------------|---------|------------|---------|----------|
| Lecture                | Tutorial | Practical | Credits | Inte                                         | rnal    | External , |         | Total    |
|                        |          |           |         | Theory                                       | J/V/P*  | Theory     | J/V/P*  | Total    |
| 0                      | 0        | 4         | 2       | NA                                           | 40 / 14 | NA         | 60 / 21 | 100 / 35 |

<sup>\*</sup> J: Jury; V: Viva; P: Practical

#### **Reference Books:**

| 1 | "Elements of Workshop Technology", Vol. I 2008 and Vol. II 2010, Hajra Choudhury S.K., Hajra |
|---|----------------------------------------------------------------------------------------------|
|   | Choudhury A.K. and Nirjhar Roy S.K., , Media promoters and publishers private limited,       |
|   | Mumbai.                                                                                      |
| 2 | "Manufacturing Technology", Vol. I and Vol. II, 2017, Rao P.N., Tata McGraw Hill House       |
| 3 | "Workshop Technology" Vol. 1 and 2,1998 by Raghuvanshi B.S. Dhanpat Rai & Sons               |
| 4 | "Workshop Technology", 1998, Chapman W.A. J and Arnold E. Viva low priced student edition    |
| 5 | "Workshop Practices", 2009, H S Bawa, Tata McGraw-Hill                                       |

## **Course Outcomes (CO):**

| Sr.         | Course Outcome Statements                                                                       | %weightage |  |
|-------------|-------------------------------------------------------------------------------------------------|------------|--|
| CO-1        | Get acquainted with workshop layouts, safety norms, different shops,                            | 15         |  |
|             | basic machines, trades and basic measuring instruments.                                         |            |  |
| <b>CO-2</b> | Get hands on experience for different job making practices. 35                                  |            |  |
| CO-3        | Measure different electrical quantities and trouble shoot electrical and electronics appliances | 45         |  |
| <b>CO-4</b> | Use basic commands of computer operating systems 5                                              |            |  |

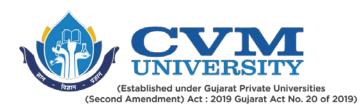

# **List of Practicals / Tutorials:**

Out of below 12 activities, college has to opt for any 8 activities for a specific branch. Each activity will be of 4 hours per semester.

|      | of below 12 activities, conege has to opt for any o activities for a specific branch. Each activity |  |  |  |
|------|----------------------------------------------------------------------------------------------------|--|--|--|
| will | be of 4 hours per semester.                                                                         |  |  |  |
| 1    | Machine shop: Demonstration of job on Lathe machine, Demonstration of job on Drilling               |  |  |  |
|      | machine, measuring instruments, marking and measurement.                                            |  |  |  |
| 2    | Fitting shop: Hands on Practice and job making in Fitting shop                                      |  |  |  |
| 3    | Carpentry: Hands on Practice and job making in Carpentry shop                                       |  |  |  |
| 4    | Welding shop: Hands on Practice and job making using Electric arc Welding / Resistance              |  |  |  |
|      | welding process, Hands on Practice and job making using Soldering process                           |  |  |  |
| 5    | Casting: Demonstration of Pattern Making by sand moulding                                           |  |  |  |
| 6    | Plumbing and its fitting: Types of Pipes and Fittings, Joints (PVC and Metal), Plumbers tools       |  |  |  |
|      | and equipment's Plumbing symbols, Sanitary Pipes and Fittings, Joints                               |  |  |  |
| 7    | Smithy: Hands on Practice and job making in Smithy/ Tin smithy shop                                 |  |  |  |
| 8    | Masonry Work: Plumbing and fittings, Casting of concrete and mortar cubes and its testing           |  |  |  |
| 9    | Electrical:                                                                                         |  |  |  |
|      | Understanding of various electrical components (wires, cables, switches, batteries,                 |  |  |  |
|      | connectors and sockets) and measuring instruments (voltmeters, ammeters, watt-meters,               |  |  |  |
|      | power factor meters, frequency meters, DMM, CRO).                                                   |  |  |  |
|      | Measurement of voltage, current, frequency, phase difference, power and power factor for            |  |  |  |
|      | single & three-phase supply.                                                                        |  |  |  |
|      | Domestic wiring (fan, tube light, staircase wiring, godown wiring, etc.)                            |  |  |  |
|      | Lay out of instrument panel with various accessories as per standards.                              |  |  |  |
|      | Construction and operation of fuse, MCB and ELCB.                                                   |  |  |  |
|      | Preparing the drawing for wiring a newly built room along with a bill of materials with             |  |  |  |
|      | specifications; the room may be a class-room, an office, a shop, a clinic, a small workshop etc.    |  |  |  |
|      | Drawing of electrical circuit diagram using IEEE standard symbols.                                  |  |  |  |
|      | Identify and rectify open circuit and short circuit faults in electrical systems.                   |  |  |  |
|      | Hands on Practice on Electrical Quantities Measuring Instruments & Components.                      |  |  |  |
|      | Preparing the drawing for wiring a newly built room, without any electrical wiring along with       |  |  |  |
|      | a bill of materials with specifications; the room may be a class-room, an office, a shop, a clinic, |  |  |  |
|      | a small workshop etc. & switching devices like MCB, ELCB, RCCB                                      |  |  |  |
|      | Introduction soldering techniques and analysis of electronic circuits.                              |  |  |  |
| 10   | Electronics:                                                                                        |  |  |  |
|      | Hands on Practice on Electronic Devices, its characteristics & Instruments                          |  |  |  |
|      | R,L,C Circuits, its troubleshooting and analysis using basic theorems                               |  |  |  |
|      | PCB Designing Process with Hands on                                                                 |  |  |  |
| 11   | Internet-of-Things:                                                                                 |  |  |  |
|      | Hands on using Arduino boards.                                                                      |  |  |  |
|      | Hands on using Node MCU                                                                             |  |  |  |
| 12   | Software Tools & OS Commands:                                                                       |  |  |  |
|      | Web development using HTML                                                                          |  |  |  |
|      | LINUX, JAVA Script based applications and commands                                                  |  |  |  |
|      | Student has to build his own Web Site consisting of basic profile about his department, his         |  |  |  |
|      | own personal profile and basic Institute details. Student has to learn working with Two OS          |  |  |  |
|      | Windows and Linux and acquire familiarity with basic commands                                       |  |  |  |

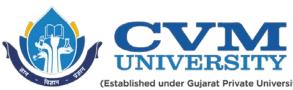

(Established under Gujarat Private Universities (Second Amendment) Act : 2019 Gujarat Act No. 20 of 2019)

| Curriculum Revision:           |        |  |
|--------------------------------|--------|--|
| Version:                       | 1      |  |
| Drafted on (Month-Year):       | Apr-20 |  |
| Last Reviewed on (Month-Year): | Oct-20 |  |
| Next Review on (Month-Year):   | Apr-22 |  |